## СХД своими руками

## Параметры СХД

- объем дискового пространства;
- производительность в IOPS (операций ввода-вывода в секунду);
- latency (среднее время доступа к данным);
- пропускная способность сети;
- допустимое время простоя.

A

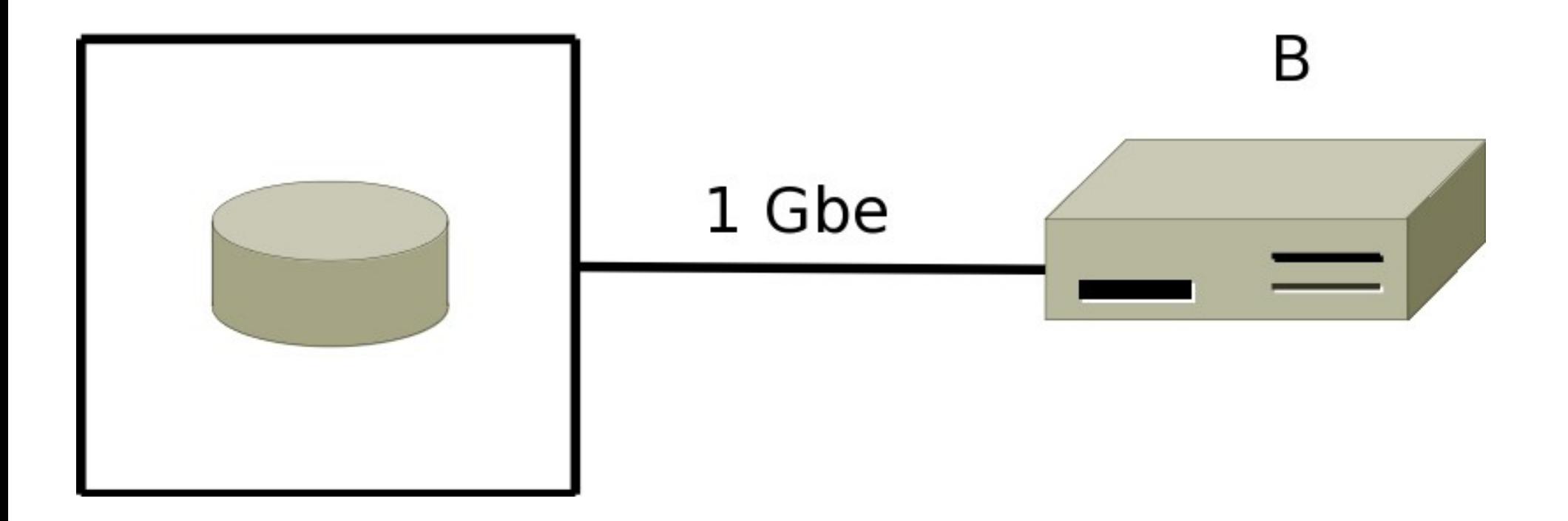

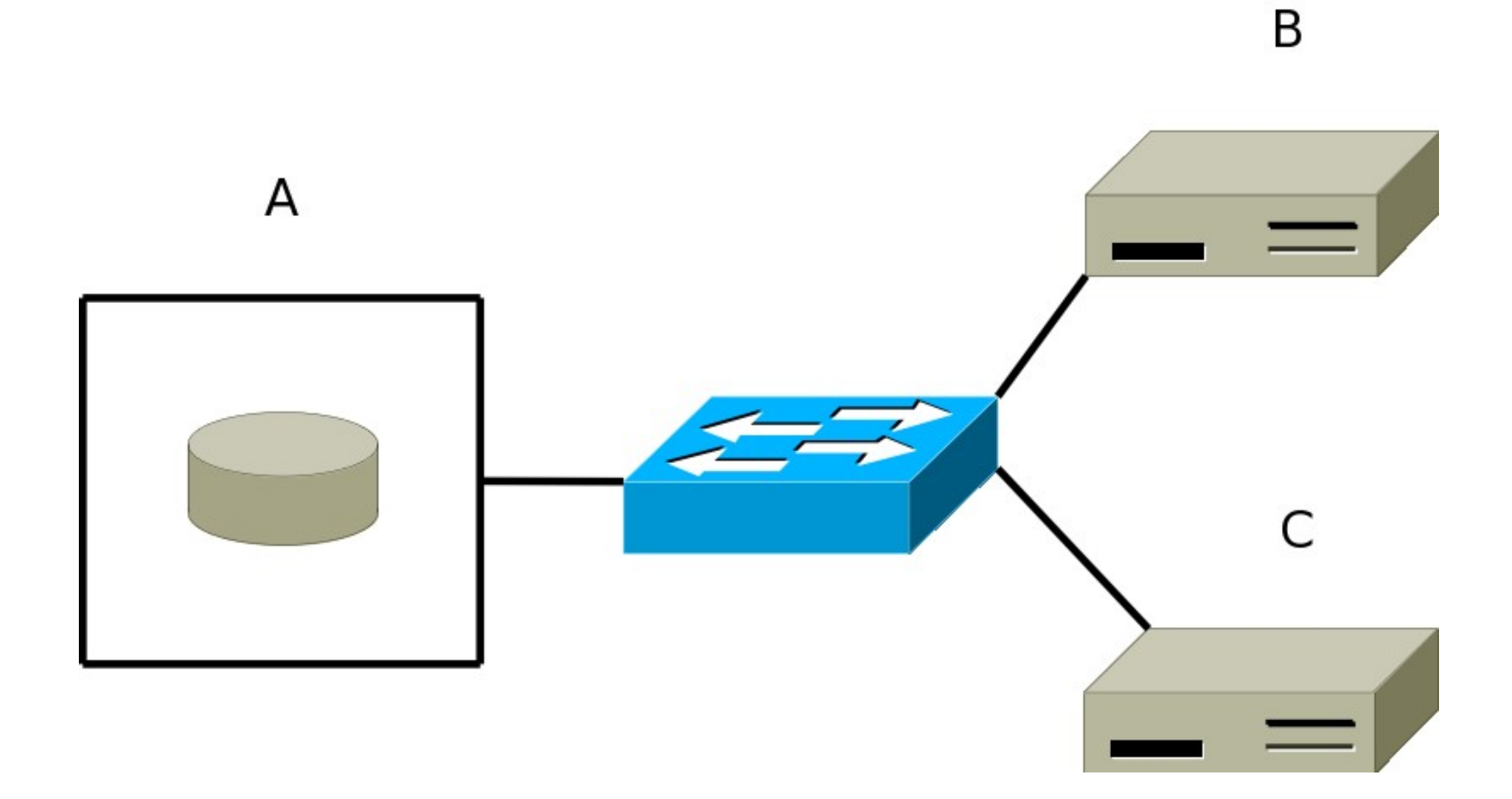

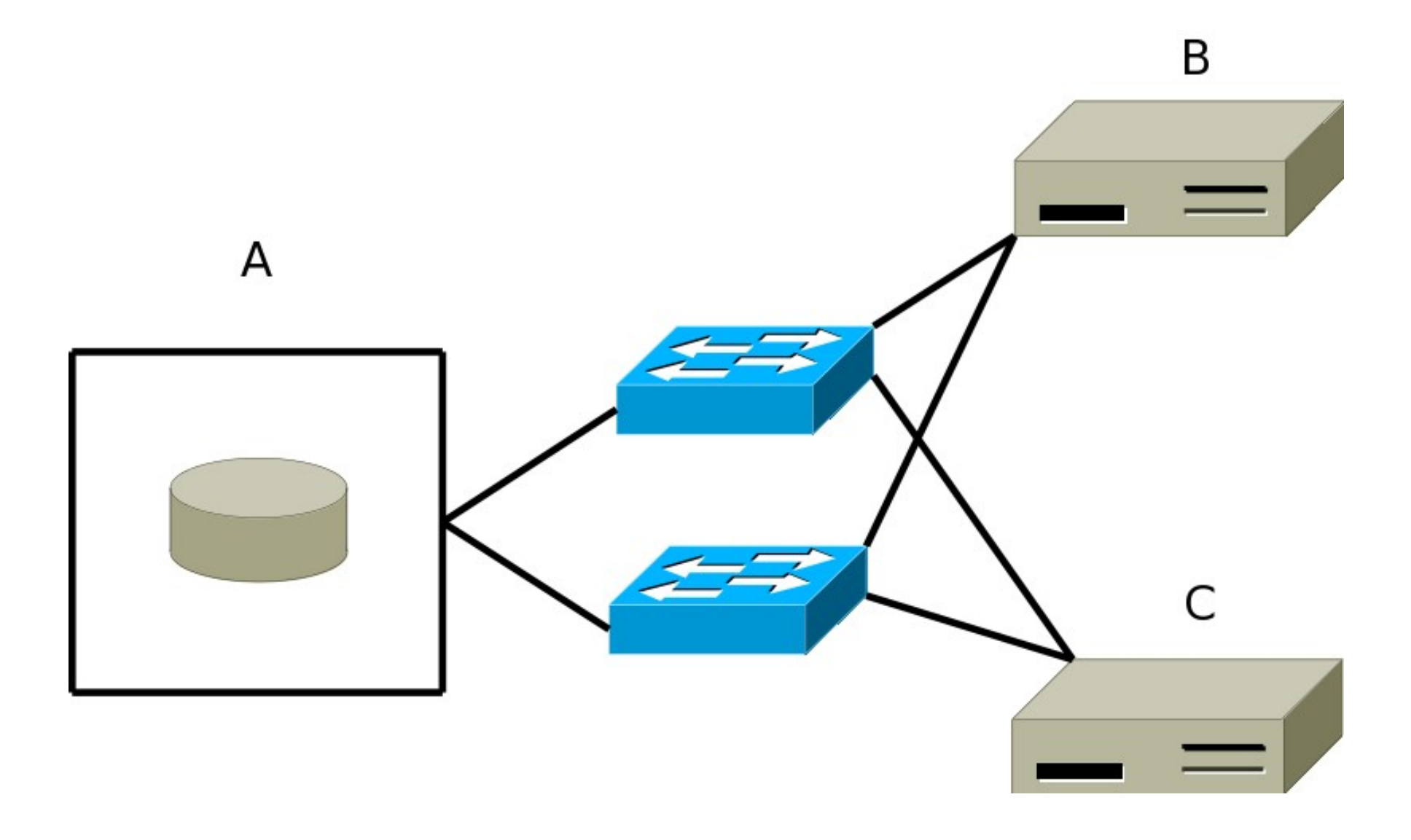

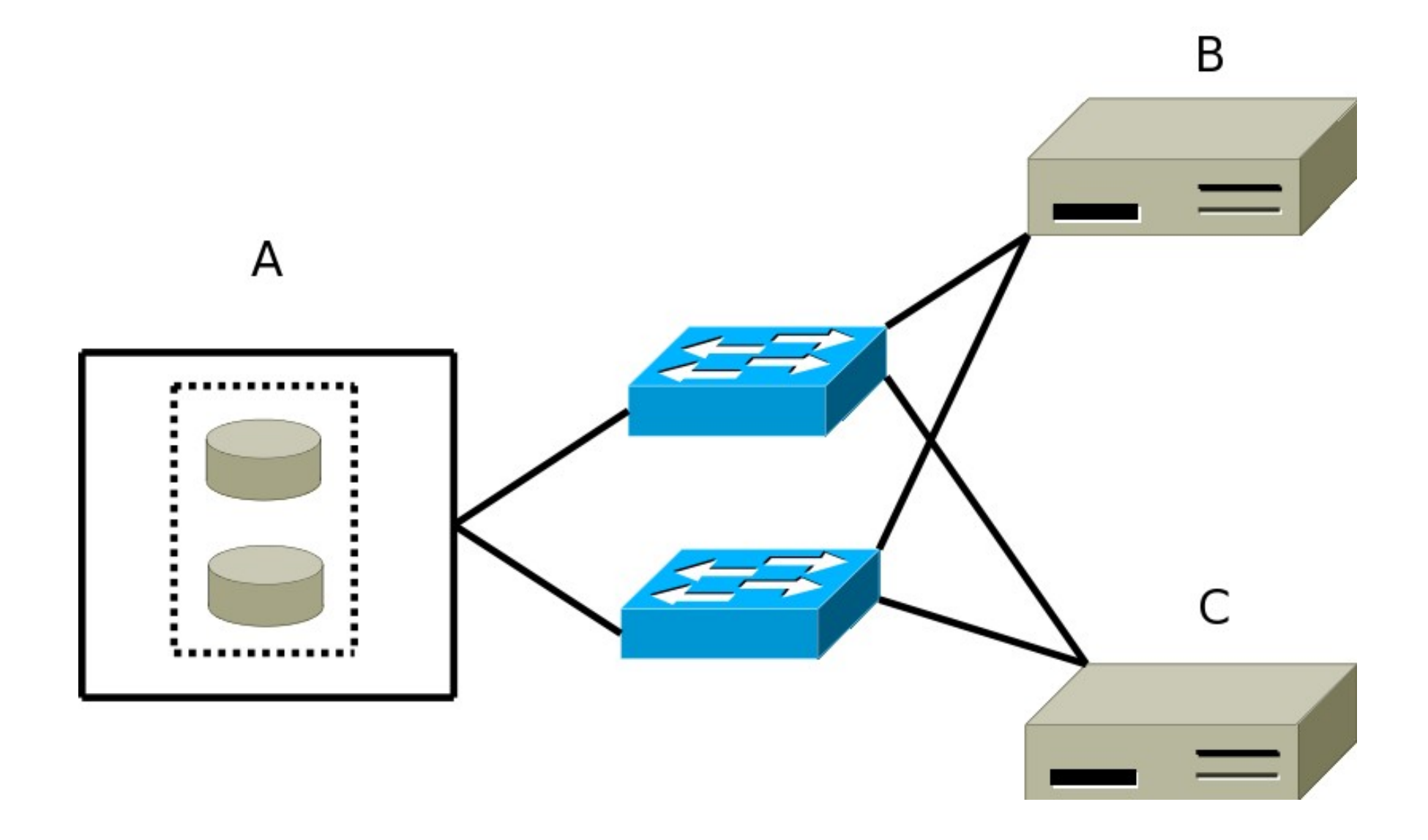

 $A1$ 

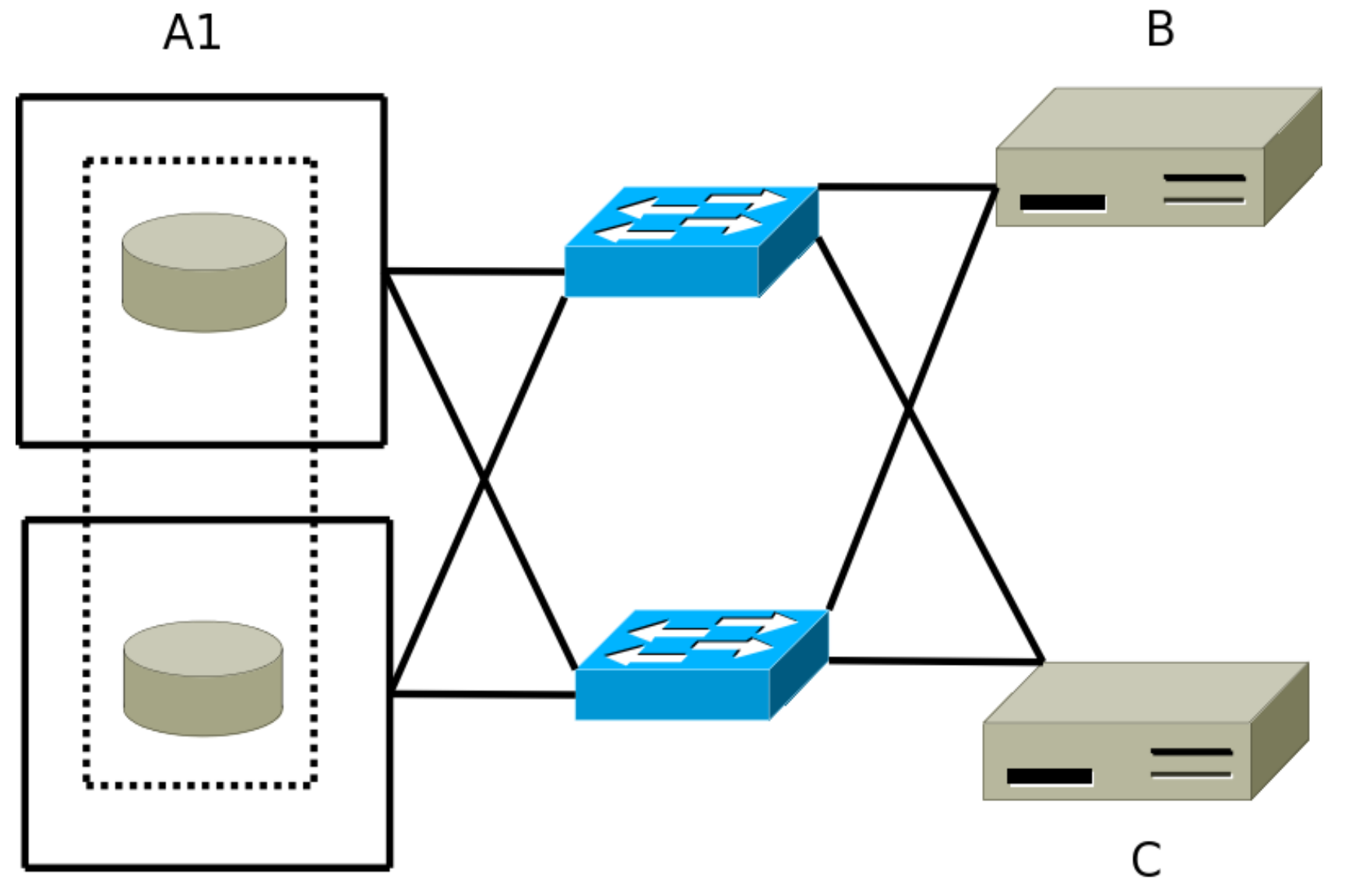

 $A2$ 

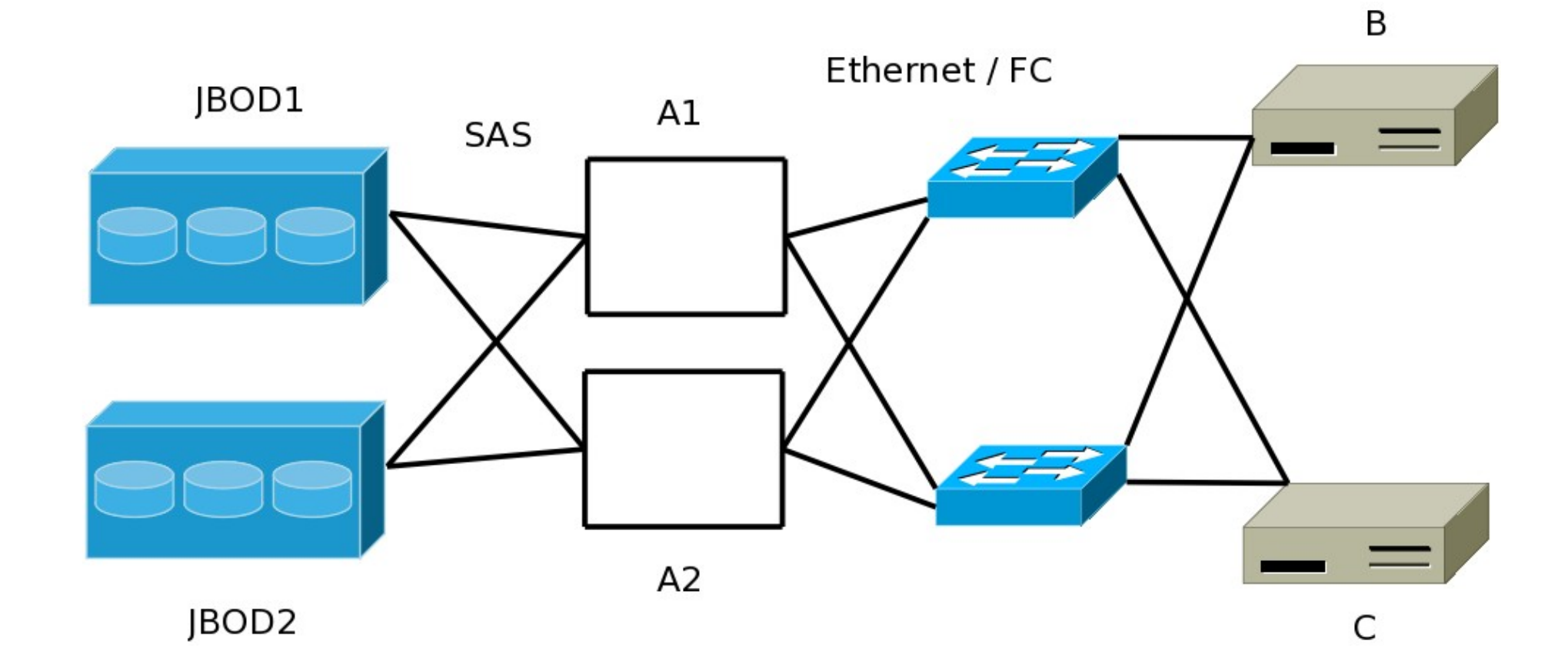

## Вопросы?